### Submitting a Case Packet through Interfolio

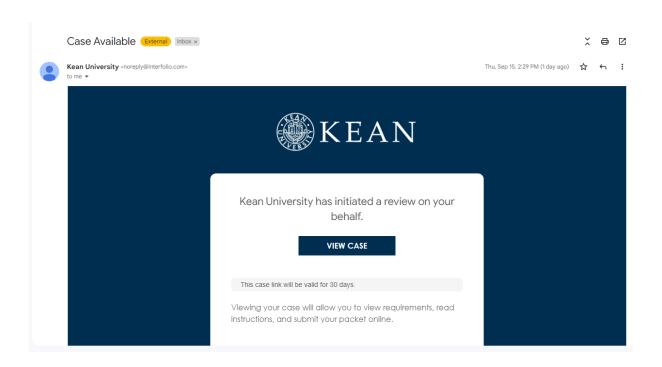

You will receive an email from *noreply@interfolio.com* with a link to your case packet.

You can also log-in to Interfolio at any time by following the steps below:

Go to interfolio.com

Select Log-In

Select "Sign in with partner institution"

In search box, type Kean University and sign in using your Kean credentials.

## After logging into Interfolio, you will be taken to your dashboard. Select "Your Packets" on the left side Select the link for "EIA Postdoctoral Fellow Reappointment (TT Transition)"

| × ®KEAN                                                              |                                                                        |                                  |                                |                       | Cougar Kean 🦠 |
|----------------------------------------------------------------------|------------------------------------------------------------------------|----------------------------------|--------------------------------|-----------------------|---------------|
| Home                                                                 | Kean University 2nd Year Faculty Reappointment Evaluation              | Tenure                           | Last Submitted on May 22, 2023 | Case due Sep 8, 2023  | View          |
| Your Packets Faculty Activity Reporting Announcements & Help Profile | Kean University 1st Year Tenure Track 2024                             | Reappointment                    | Last Submitted on Oct 17, 2023 | Case due Nov 17, 2023 | View          |
|                                                                      | <b>Kean University</b> Sabbatical Leave                                | Sabbatical                       | Last Submitted on Dec 18, 2023 | Case due Jan 19, 2024 | View          |
| Activities Forms & Reports                                           | Kean University<br>Lecturer Evaluation 2023                            | Review                           | Not Submitted                  | Case due Jan 24, 2024 | View          |
| Vitas & Biosketches 🔻                                                | Kean University<br>A-328 2023-2024                                     | Review                           | Not Submitted                  | Case due Feb 16, 2024 | View          |
| Find Colleagues Account Access                                       | Kean University 1st Year Tenure Track 2024                             | Reappointment                    | Last Submitted on Sep 27, 2024 | Case due Nov 22, 2024 | View          |
| Reappointment, Review,<br>Promotion and Tenure                       | Kean University 1st Year Tenure Track 2024                             | Reappointment                    | Not Submitted                  | Case due Nov 22, 2024 | View          |
| Cases                                                                | Kean University<br>Lecturer Evaluation AY24-25                         | Click the "Kean University" link | Not Submitted                  | Case due Jan 14, 2025 | View          |
|                                                                      | Kean University<br>Lecturer Evaluation AY24-25                         | for the EIA Packet               | Not Submitted                  | Case due Jan 14, 2025 | View          |
|                                                                      | Kean University A-328 Career Development Program                       | Review                           | Not Submitted                  | Case due Feb 21, 2025 | View          |
|                                                                      | Kean University  EIA Postdoctoral Fellow Reappointment (TT Transition) | Reappointment                    | Not Submitted                  | Case due Dec 9, 2024  | View          |

Click "View Instructions" to view information about the evaluation process

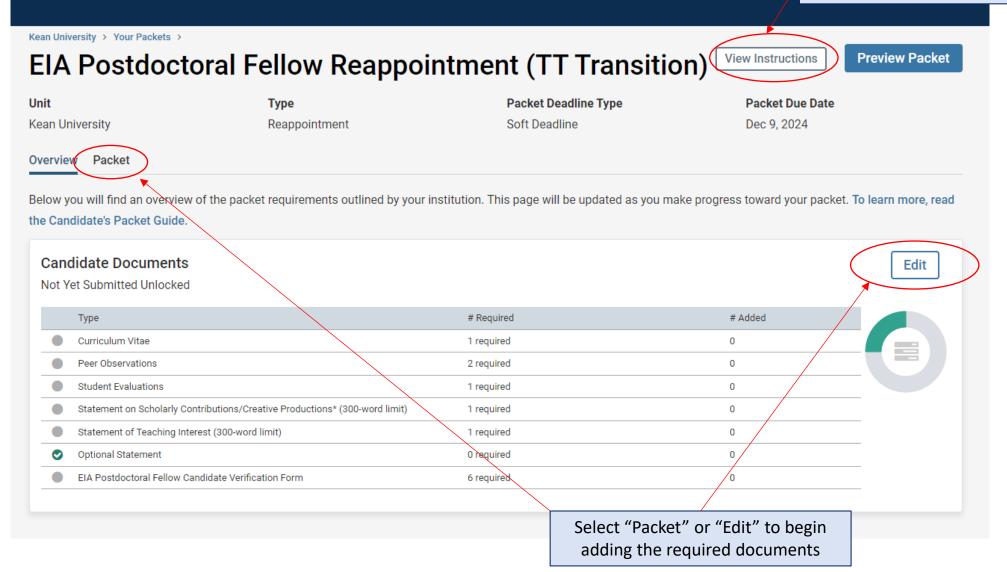

Kean University > Your Packets > **Preview Packet** View Instructions EIA Postdoctoral Fellow Reappointment (TT Transition) Unit **Packet Deadline Type Packet Due Date** Type Soft Deadline Kean University Reappointment Dec 9, 2024 Overview Packet Expand All Collapse All **Candidate Documents** 0 of 6 **Submit** Not Yet Submitted Unlocked Required Files Click "Add" next to each required Curriculum Vitae 1 required, 0 Added Add document section to upload a new Please upload a copy of your most up-to-date CV. file. An upload screen will pop-up. No files have been added yet. Peer Observations 2+ required, 0 Added Add Add Curriculum Vitae At least two (2) classroom observations. These evaluations sha (Oct. 9, 2024). Each observation must be discussed with the Candidate, who has the right to resp f more than two observations are made, these also must be uploaded. Test Success ×

## Once you've added documents to all required sections, scroll to the bottom of the page to complete the "EIA Postdoctoral Fellow Candidate Verification Form". Be sure to click "save responses" and then "return to packet"

Actions

have developed your ability to excel in one or more of those modalities. You could show here how you have taken advantage of resources at the University such as the Center for Teaching and Learning or availed yourself of any of the many off-campus sources of instruction and peer support for pedagogy.

Details

Title

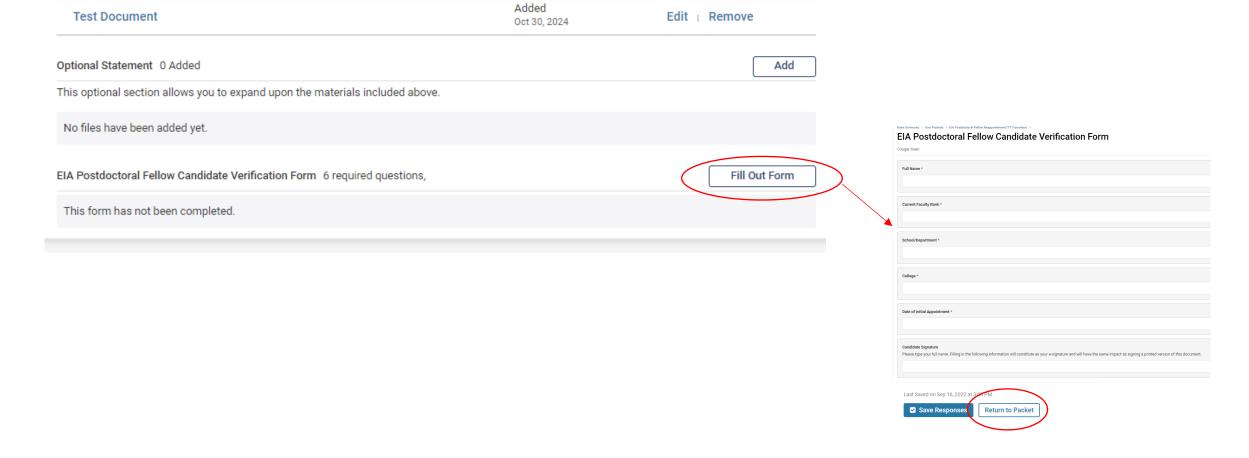

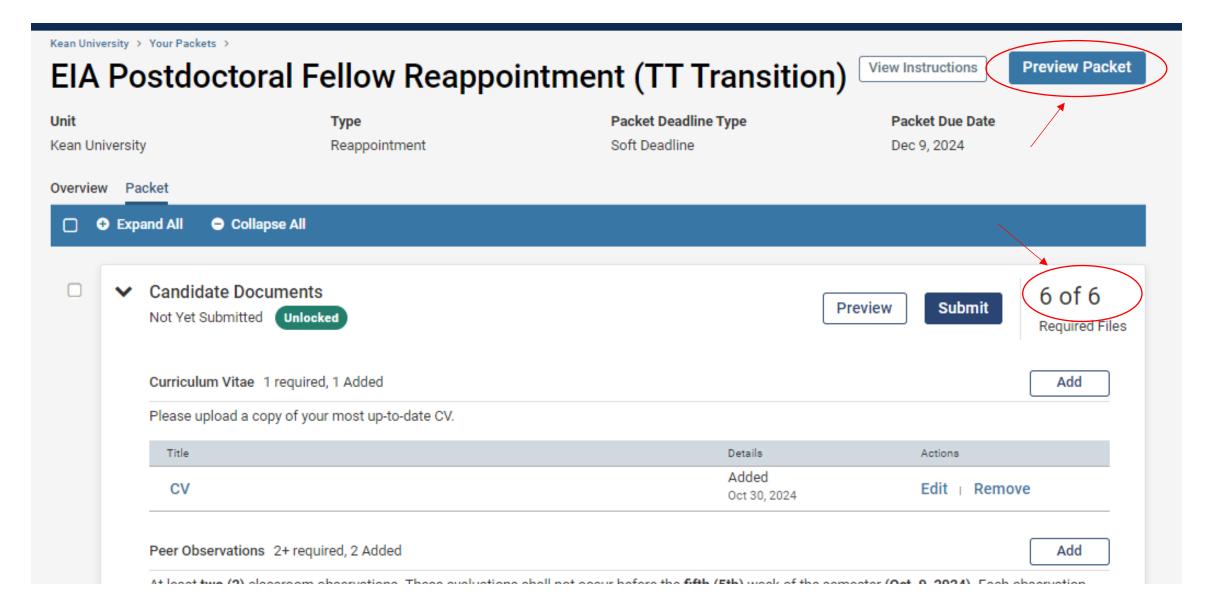

Check that all required files have been uploaded and select "Preview Packet" to view the compiled documents prior to submitting.

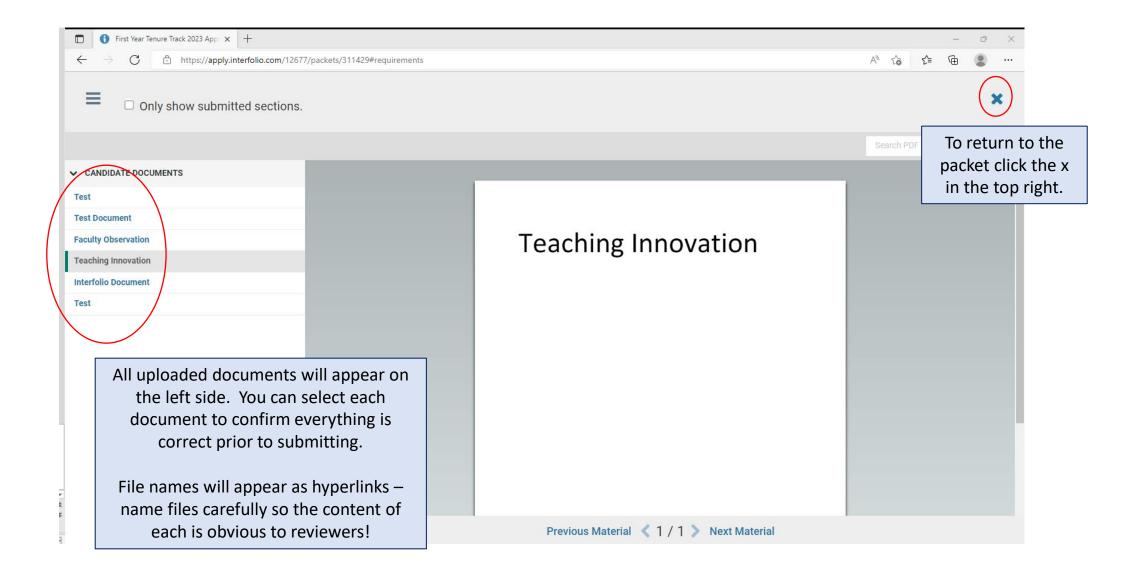

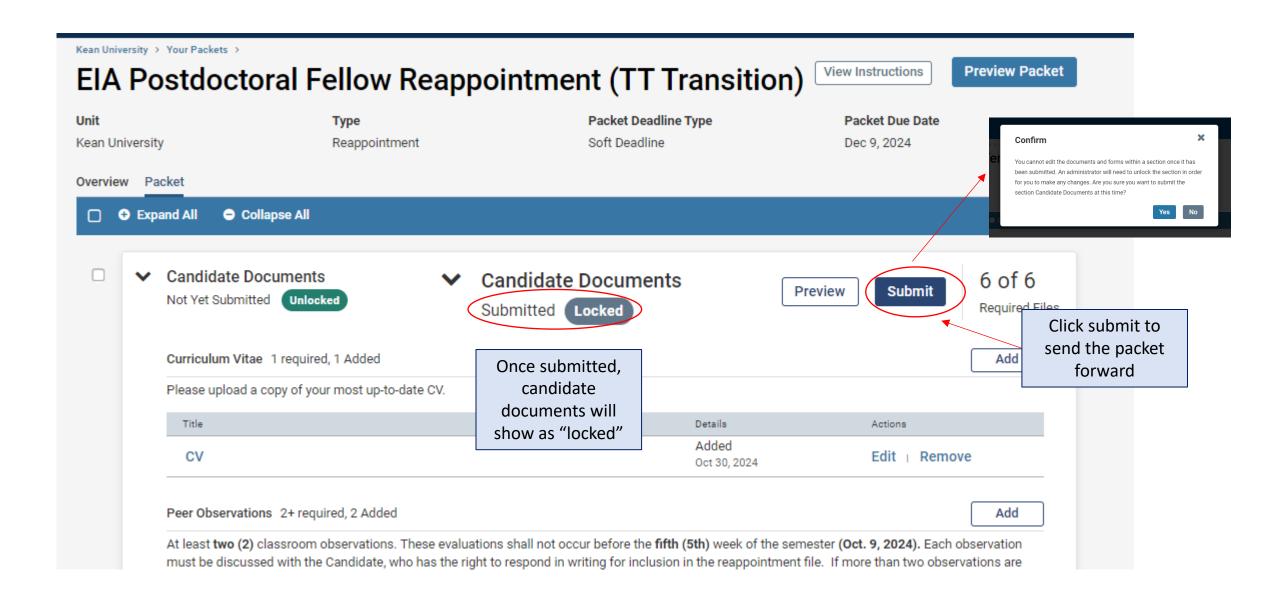

Home

Your Packets

Faculty Activity Reporting

Announcements & Help

Profile

Activities

Forms & Reports

Vitas & Biosketches 💙

Find Colleagues

Account Access

Reappointment, Review, Promotion and Tenure

Cases

#### **Your Packets**

#### Active

| Packet                                                | Туре          | Status                         | Due Date              |      |
|-------------------------------------------------------|---------------|--------------------------------|-----------------------|------|
| <b>Kean USA</b><br>A-328 2021- 2022                   | Review        | Not Submitted                  | Case due Feb 18, 2022 | View |
| Kean University First Year Tenure Track 2023          | Reappointment | Last Submitted on Sep 16, 2022 | Case due Nov 18, 2022 | View |
| Kean University<br>Lecturer Evaluation 2022           | Review        | Last Submitted on Nov 14, 2022 | -                     | View |
| Kean University EIA Postdoctoral Fellow Reappointment | Reappointment | Last Submitted on Nov 17, 2022 | Case due Dec 12, 2022 | View |

#### Completed

| Packet  Kean USA Lecturer Evaluation 2020          | Type<br>Review | Click "Your Packets" to ret<br>page to confirm that the<br>packet shows the subr | e status on the | View         |
|----------------------------------------------------|----------------|----------------------------------------------------------------------------------|-----------------|--------------|
| Kean University Lecturer Evaluation 2020           | Review         | Feb 10, 2021                                                                     | Feb 5, 2021     | View         |
| Kean University A-328 2021- 2022                   | Review         | -                                                                                | Apr 26, 2021    | View         |
| Kean USA 2nd Year Faculty Reappointment Evaluation | Tenure         | -                                                                                | Sep 13, 2021    | Chat with us |

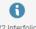

© 2022 Interfolio, Inc.

Program Policies

# For any questions, contact <a href="mailto:interfolio@kean.edu">interfolio@kean.edu</a>